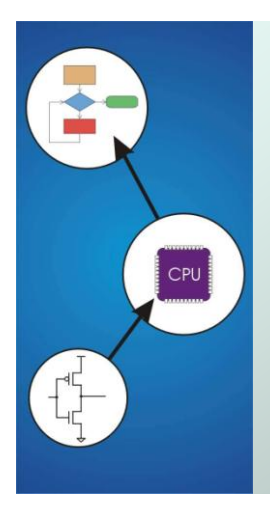

# Chapter 12 **Variables and Operators**

Original slides from Gregory Byrd, North Carolina State University Modified slides by Chris Wilcox, Colorado State University

# Copyright © The McGraw-Hill Companies, Inc. Permission required for reproduction or display. Basic C Elements

### Variables

named, typed data items

### Operators

- predefined actions performed on data items
- combined with variables to form expressions, statements
- Rules and usage
- Implementation using LC-3 instructions

CS270 - Fall Semester 2014

2

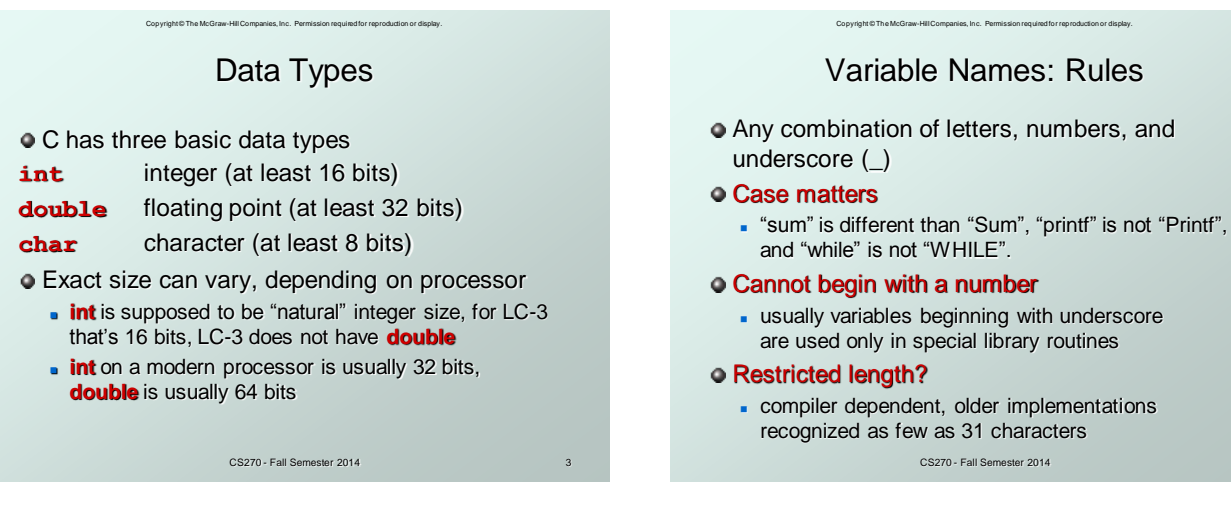

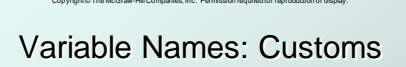

- **Separate words with underscores (big\_dog)** or CamelCase (bigDog)
- **.** Lowercase for variables (buffer)
- All caps for constants (BUFFER\_LENGTH), whether via #define or const
- Capitalized for structures (struct Packet)

CS270 - Fall Semester 2014

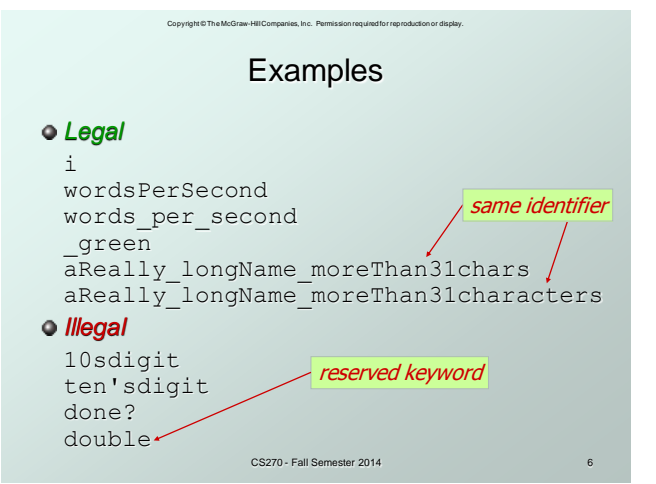

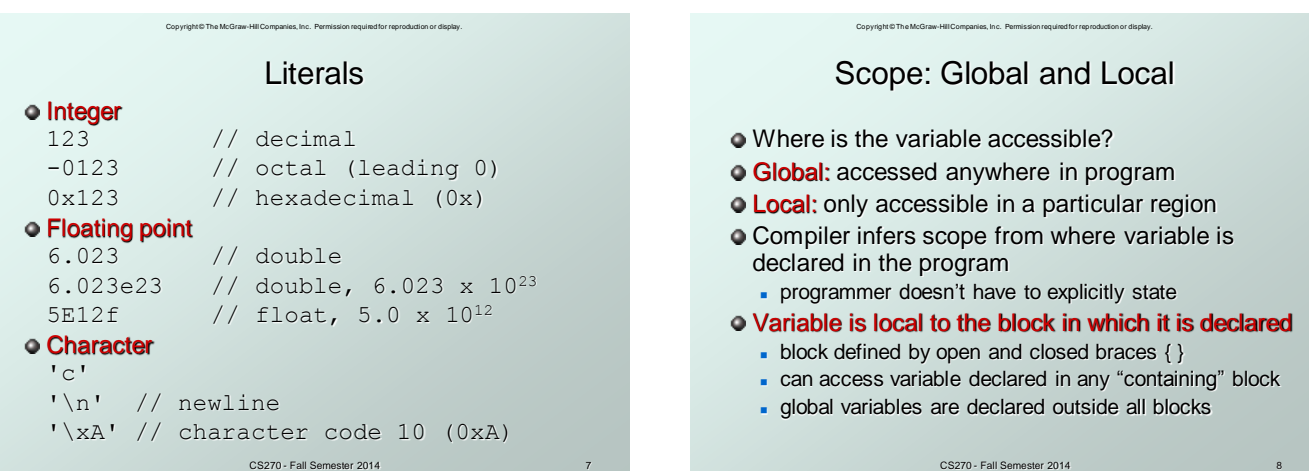

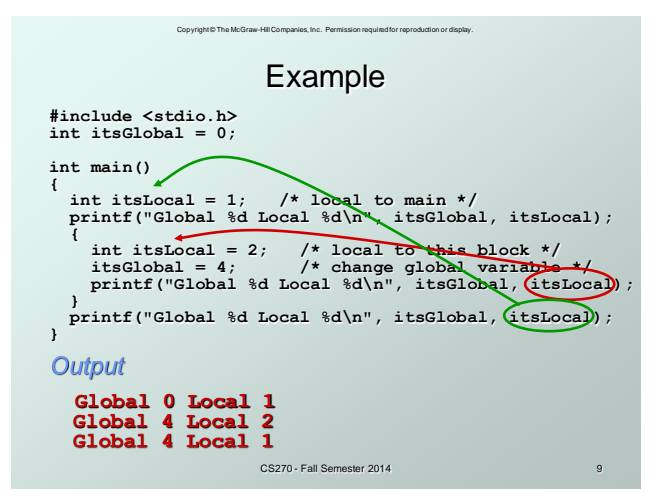

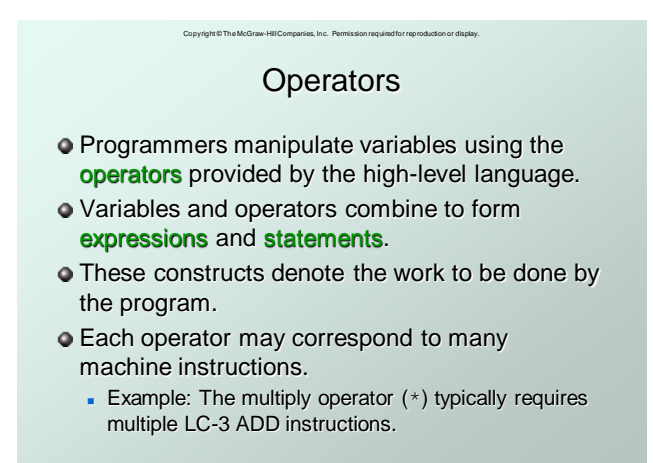

CS270 - Fall Semester 2014

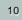

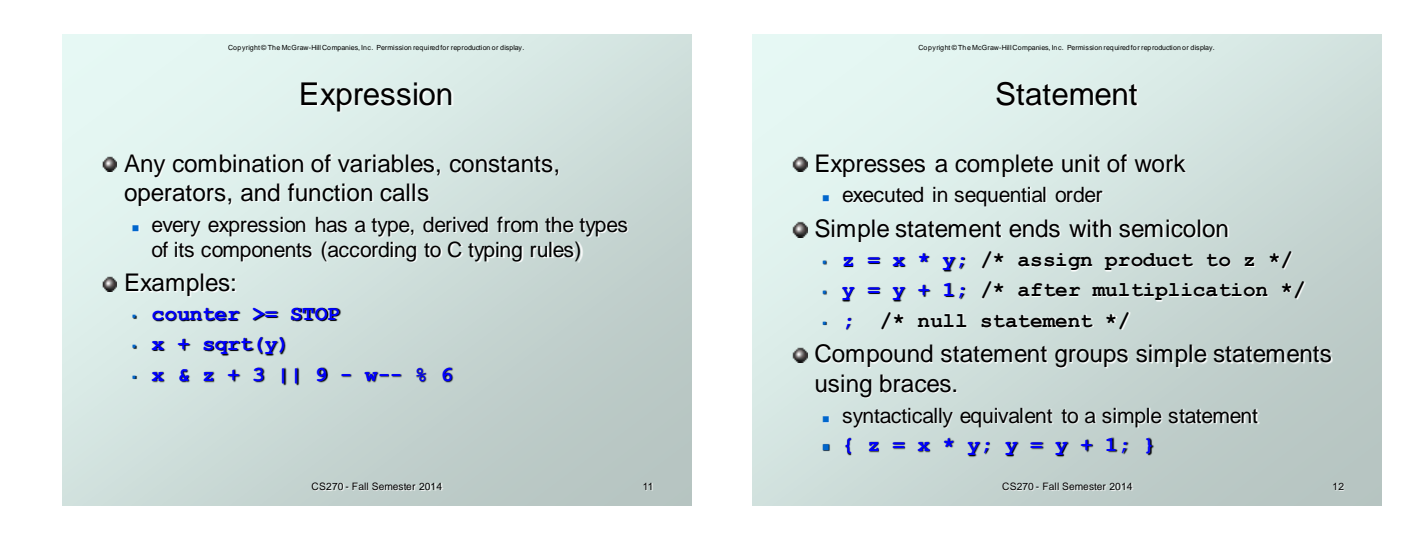

# Copyright © The McGraw-Hill Companies, Inc. Permission required for reproduction or display. **Operators**

Three things to know about each operator:

### (1) Functionality

what does the operator do?

### (2) Precedence

- in which order are operators combined?
- Example:  $a * b + c * d$  is the same as  $(a * b) + (c * d)$ since multiply has higher precedence than addition

#### (3) Associativity

- in which order are operators of the same precedence combined?
- CS270 Fall Semester 2014 Example:  $a - b - c$  is the same as  $(a - b) - c$ because add and subtract associate left-to-right 13

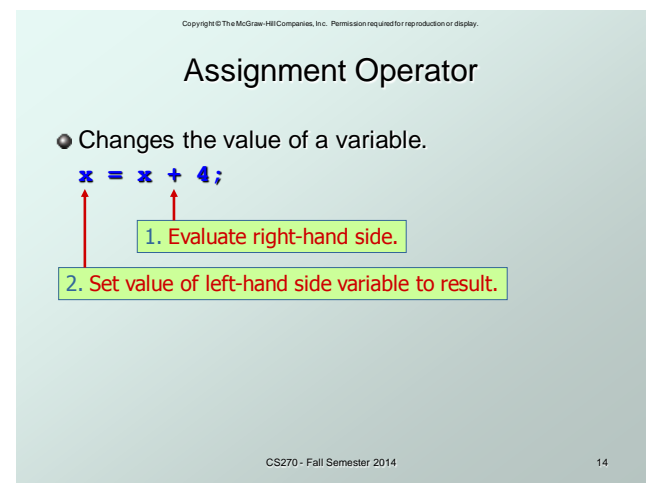

# Copyright © The McGraw-Hill Companies, Inc. Permission required for reproduction or display. Assignment Operator

All expressions evaluate to a value, even ones with the assignment operator.

### For assignment, the result is the value assigned.

- usually (but not always) the value of right-hand side
- **type conversion might make assigned value** different than computed value
- Assignment associates right to left.

**y = x = 3;**

y gets the value 3, because  $(x = 3)$  evaluates to the value 3.

CS270 - Fall Semester 2014

15

# Copyright © The McGraw-Hill Companies, Inc. Permission required for reproduction or display. Arithmetic Operators

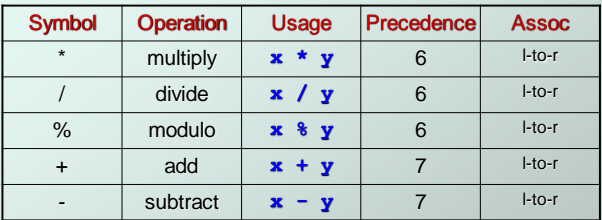

All associate left to right.

- **\* / %** have higher precedence than **+ -**.
- Full precedence chart on page 602 of textbook

CS270 - Fall Semester 2014

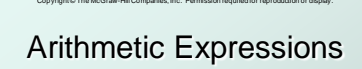

o If mixed types, smaller type is "promoted" to larger.

**x + 4.3**

 $\blacksquare$  if x is int, converted to double and result is double o Integer division—fraction is dropped.

- **x / 3**
- if x is int and  $x=5$ , result is 1 (not 1.666666...)

CS270 - Fall Semester 2014

#### Modulo—result is remainder.

- **x % 3**
- if x is int and  $x=5$ , result is 2.

17

19

# Copyright © The McGraw-Hill Companies, Inc. Permission required for reproduction or display. Bitwise Operators

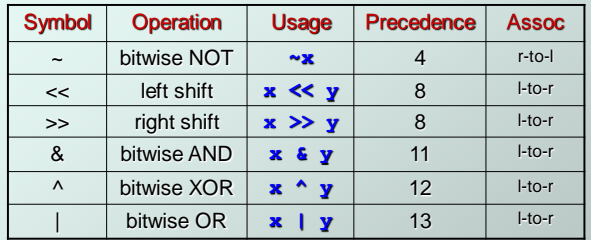

Operate on variables bit-by-bit.

Like LC-3 AND and NOT instructions. Shift operations are logical (not arithmetic).

Operate on *values* -- neither operand is changed.

CS270 - Fall Semester 2014

18

# Copyright © The McGraw-Hill Companies, Inc. Permission required for reproduction or display. Logical Operators

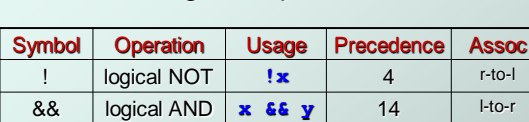

Treats entire variable (or value) as TRUE (non-zero) or FALSE (zero).

|| Logical OR **x || y** 15 l-to-r

Result of a logcial operation is always either TRUE (1) or FALSE (0).

CS270 - Fall Semester 2014

Relational Operators Symbol Operation Usage Precedence Assoc

Copyright © The McGraw-Hill Companies, Inc. Permission required for reproduction or display.

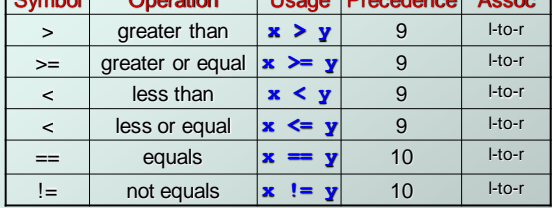

Result is 1 (TRUE) or 0 (FALSE).

• Note: Don't confuse equality (==) with assignment (=)!

CS270 - Fall Semester 2014

# Copyright © The McGraw-Hill Companies, Inc. Permission required for reproduction or display. Special Operators: ++ and --

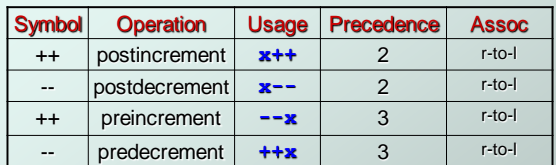

- Changes value of variable before (or after) its value is used in an expression.
	- **Pre:** Increment/decrement variable **before** using its value.
	- **Post**: Increment/decrement variable **after** using its value.

CS270 - Fall Semester 2014

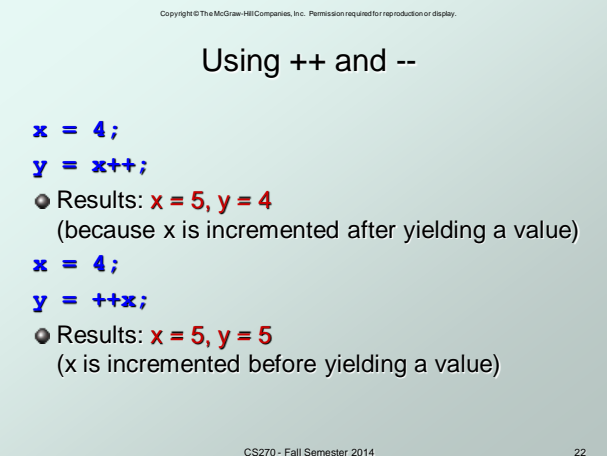

 $22$ 

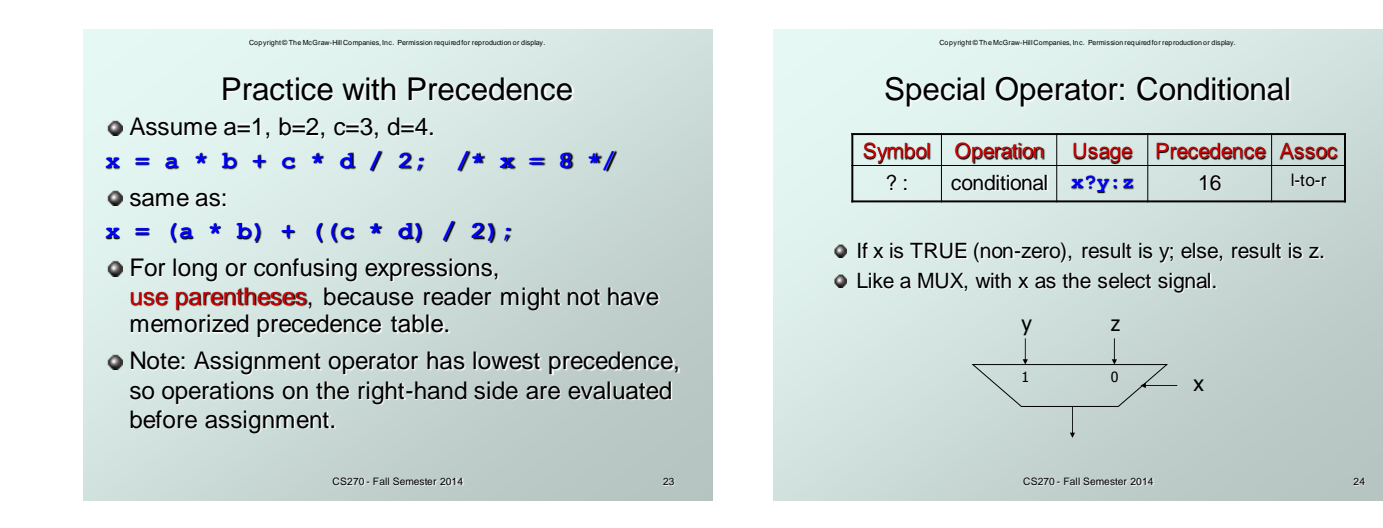

# Copyright © The McGraw-Hill Companies, Inc. Permission required for reproduction or display. Undefined Behavior

CS270 - Fall Semester 2014

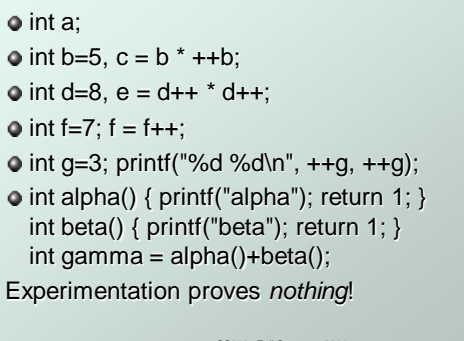

Copyright © The McGraw-Hill Companies, Inc. Permission required for reproduction or display. CS270 - Fall Semester 2014 Special Operators: +=, \*=, etc. Arithmetic and bitwise operators can be combined with assignment operator.<br>**Statement** Equivale Statement Equivalent assignment<br>  $x \leftrightarrow y$ ;  $x = x + y$ ;  $+= y;$   $x = x + y;$ <br> $+= y;$   $x = x - y;$  $x = y;$   $x = x - y;$ <br> $x * = y;$   $x = x * y;$  $x * = y;$ <br>  $x / = y;$ <br>  $x = x / y;$ <br>  $x = x / y;$ **x /= y; x = x / y; x**  $\frac{1}{3}$  **x** = x  $\frac{1}{3}$  **y**;<br>**x**  $\frac{1}{6}$  **x** = x  $\frac{1}{3}$  **y**;  $x = x \& y;$ <br>  $\begin{cases} x = x \& y; \\ x = x \mid y; \end{cases}$  $x = y;$ <br>  $x \sim y;$ <br>  $x = x \wedge y;$ <br>  $x = x \wedge y;$  $x \stackrel{\wedge}{=} y;$   $x = x \land y;$ <br> $x \leq x \leq y;$   $x = x \leq y$  $x \leq x = y;$   $x = x \leq y;$ <br> $x > y;$   $x = x \gg y;$ **x >>= y; x = x >> y;** All have same precedence and associativity as = and associate right-to-left. 26

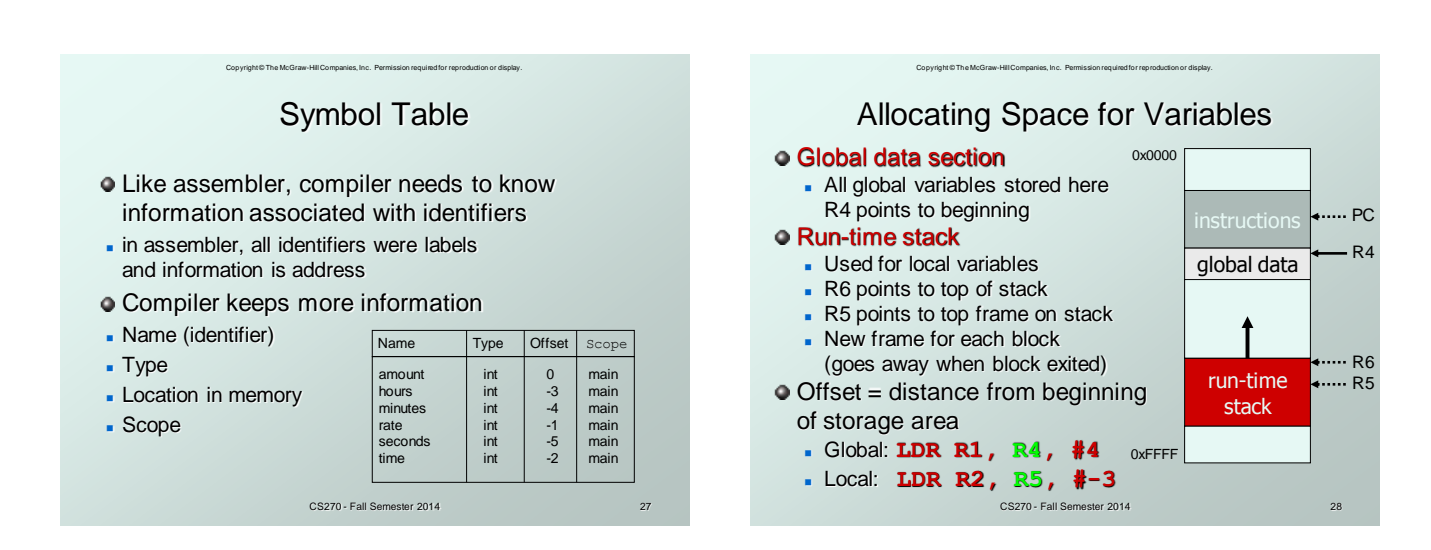

# Copyright © The McGraw-Hill Companies, Inc. Permission required for reproduction or display. Local Variable Storage

Local variables are stored in an *activation record*, also known as a *stack frame*.

> second s minutes hours time rate amount

> > 29

31

- Symbol table "offset" gives the distance from the base of the frame.
	- $\bullet$  R5 is the frame pointer holds address of the base of the current frame.
	- A new frame is pushed on the run-time stack each time a block is entered.  $R5-$
	- **Because stack grows downward,** base is the highest address of the frame, and variable offsets are <= 0.

CS270 - Fall Semester 2014

# Copyright © The McGraw-Hill Companies, Inc. Permission required for reproduction or display. Variables and Memory Locations

- In our examples, a variable is always stored in memory.
- $\bullet$  When assigning to a variable, must store to memory location.
- A real compiler would perform code optimizations that try to keep variables allocated in registers.

Why?

CS270 - Fall Semester 2014

# Copyright © The McGraw-Hill Companies, Inc. Permission required for reproduction or display. Example: Compiling to LC-3

**#include <stdio.h> int inGlobal; int main() { int inLocal; /\* local to main \*/ int outLocalA; int outLocalB; /\* initialize \*/ inLocal = 5; inGlobal = 3; /\* perform calculations \*/ outLocalA = inLocal++ & ~inGlobal; outLocalB = (inLocal + inGlobal) - (inLocal - inGlobal); /\* print results \*/ printf("The results are: outLocalA = %d, outLocalB = %d\n", outLocalA, outLocalB); }**

CS270 - Fall Semester 2014

# Copyright © The McGraw-Hill Companies, Inc. Permission required for reproduction or display. Example: Symbol Table

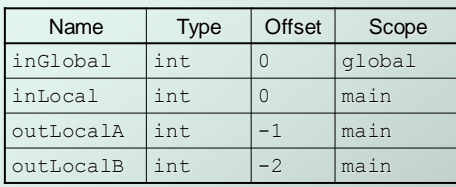

CS270 - Fall Semester 2014